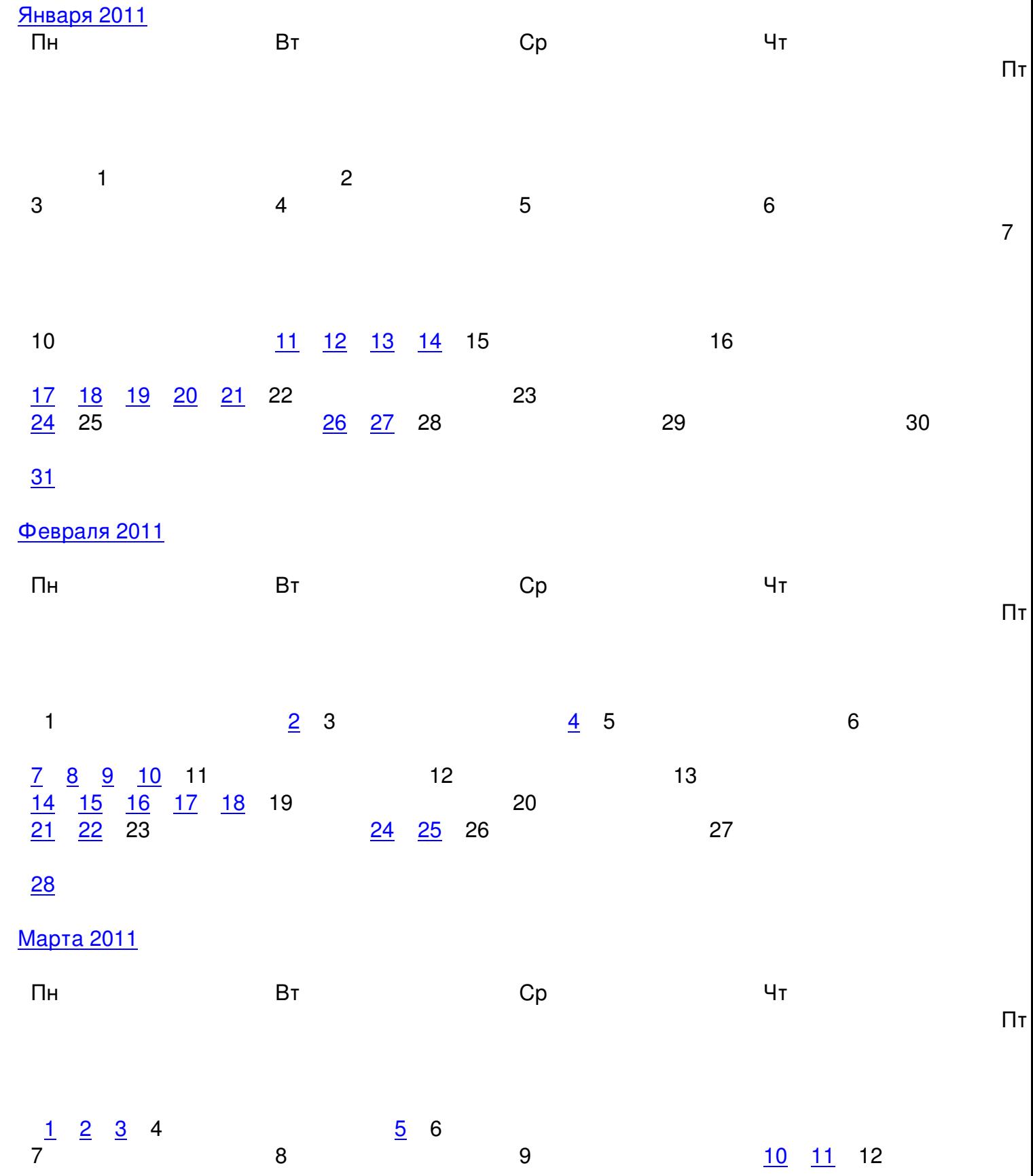

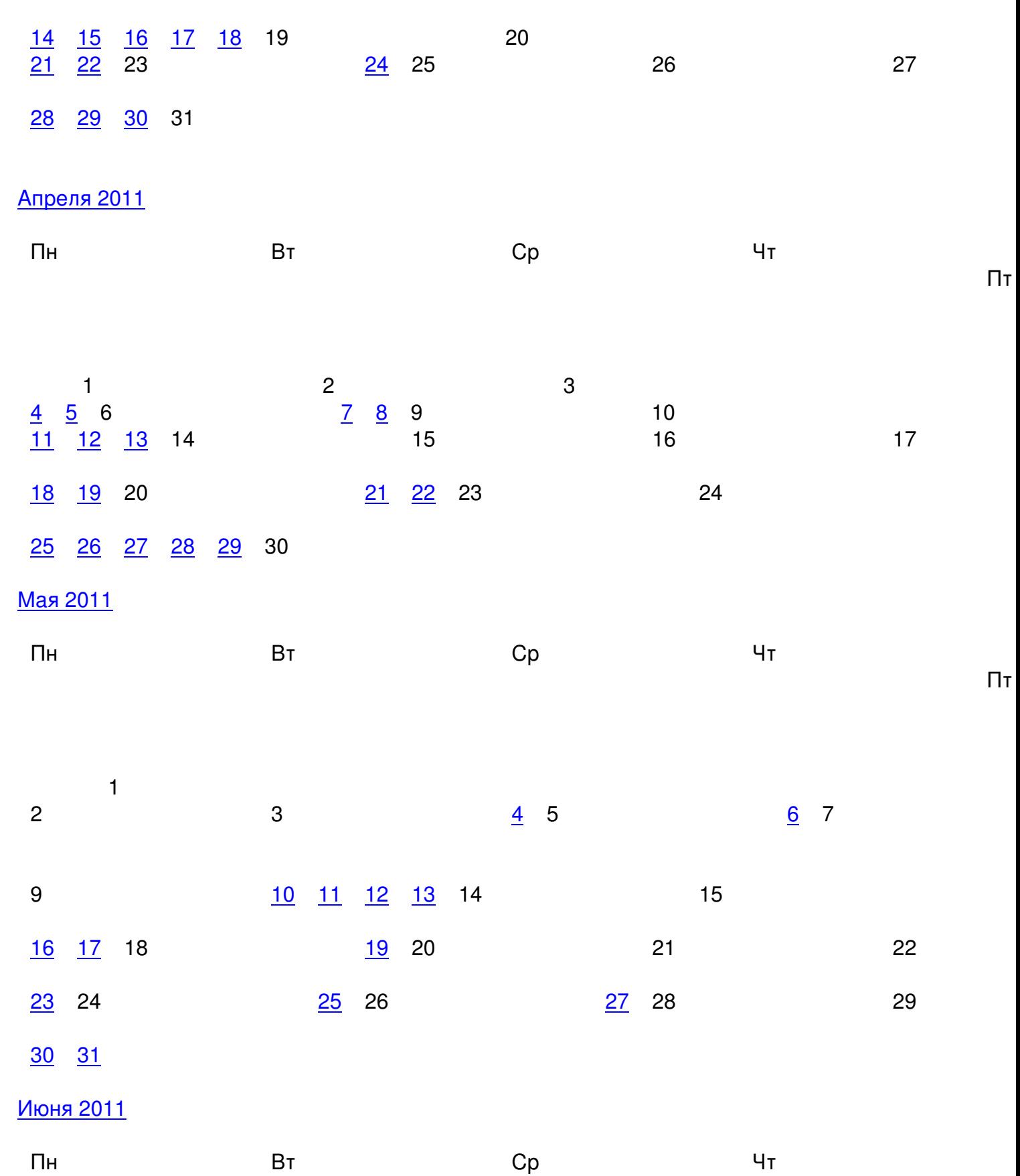

Пт

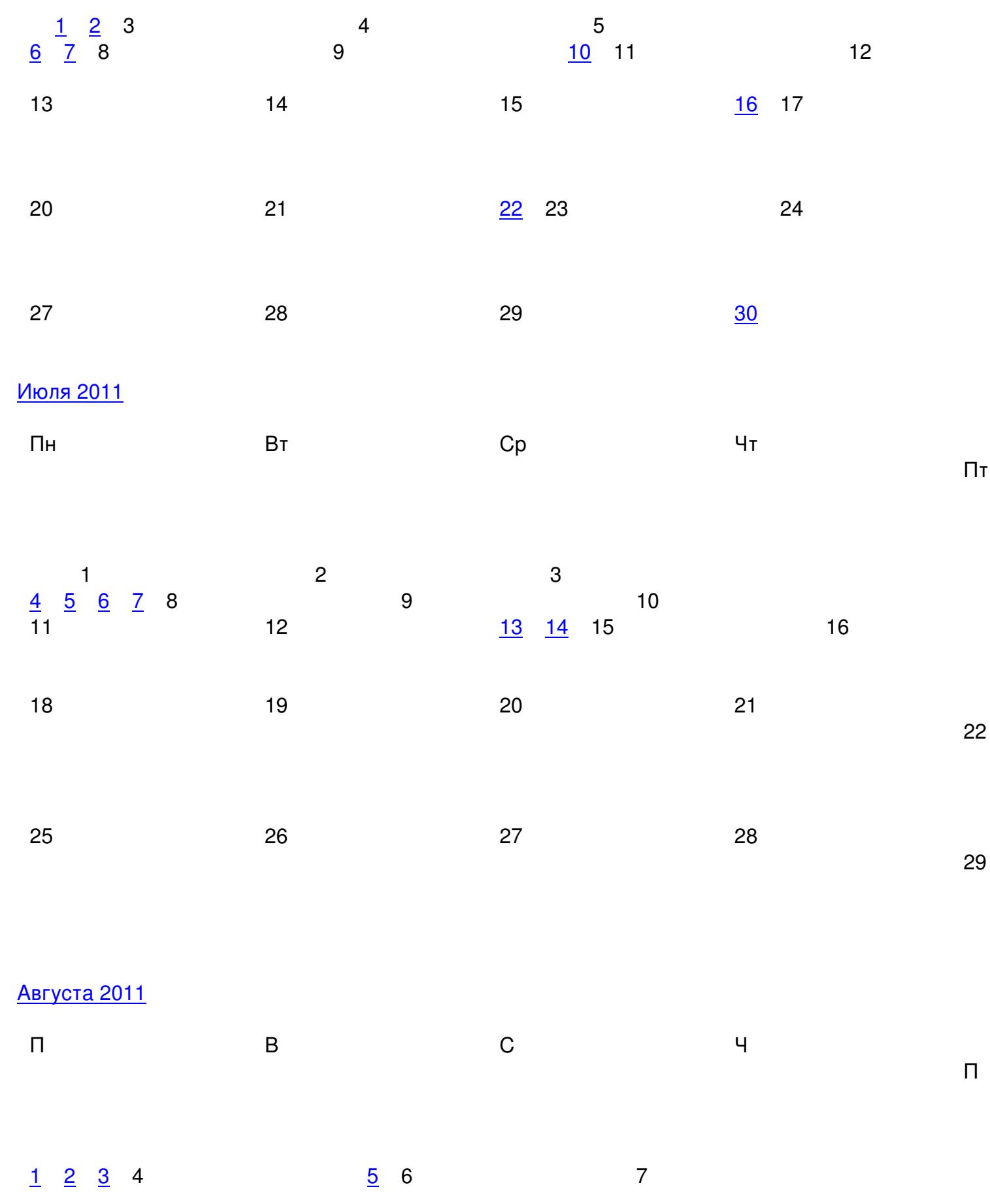

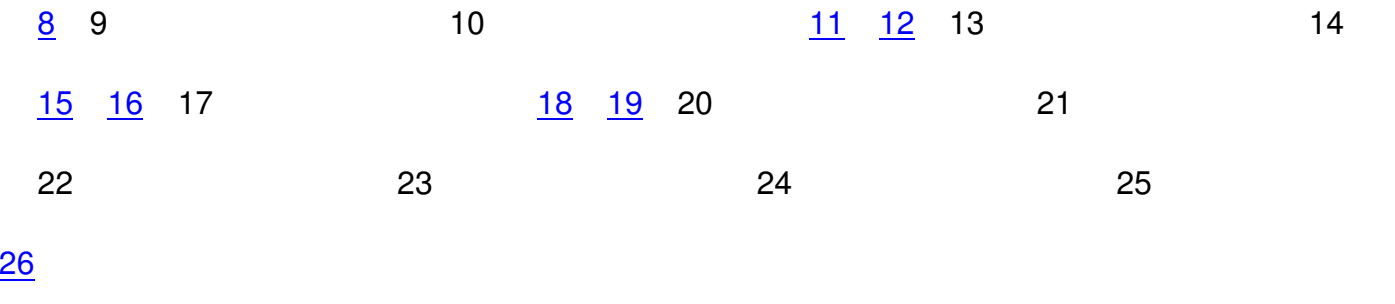

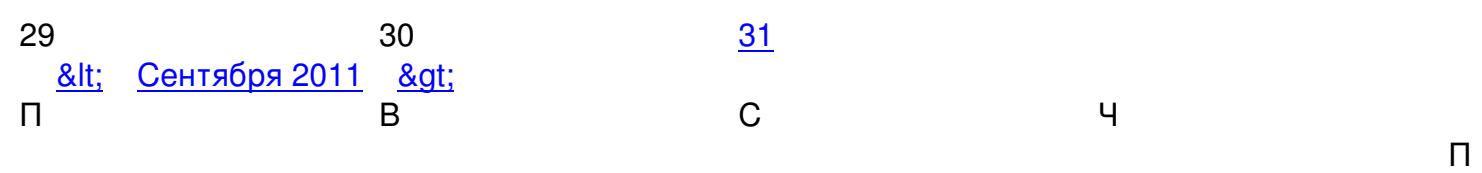

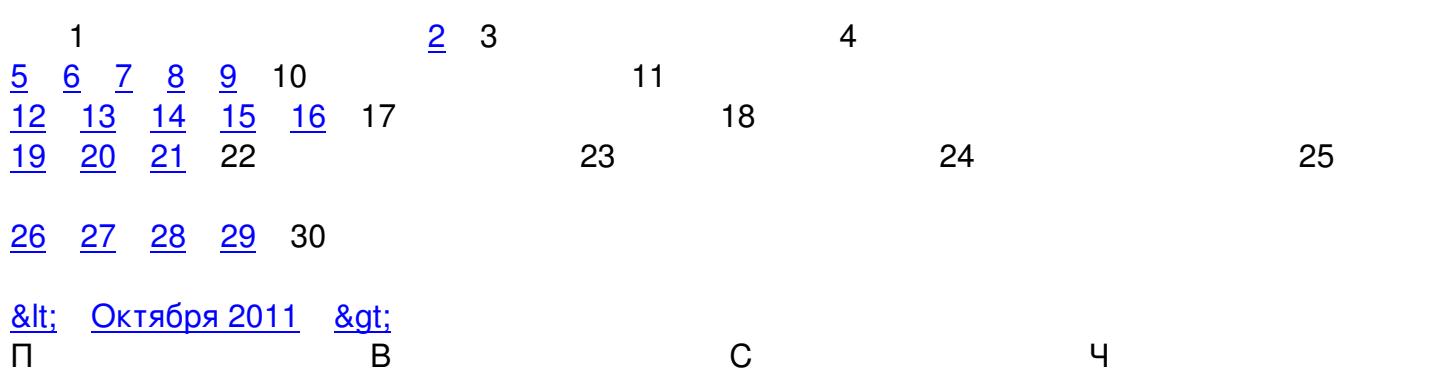

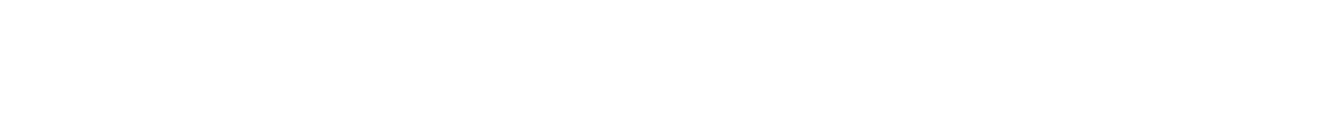

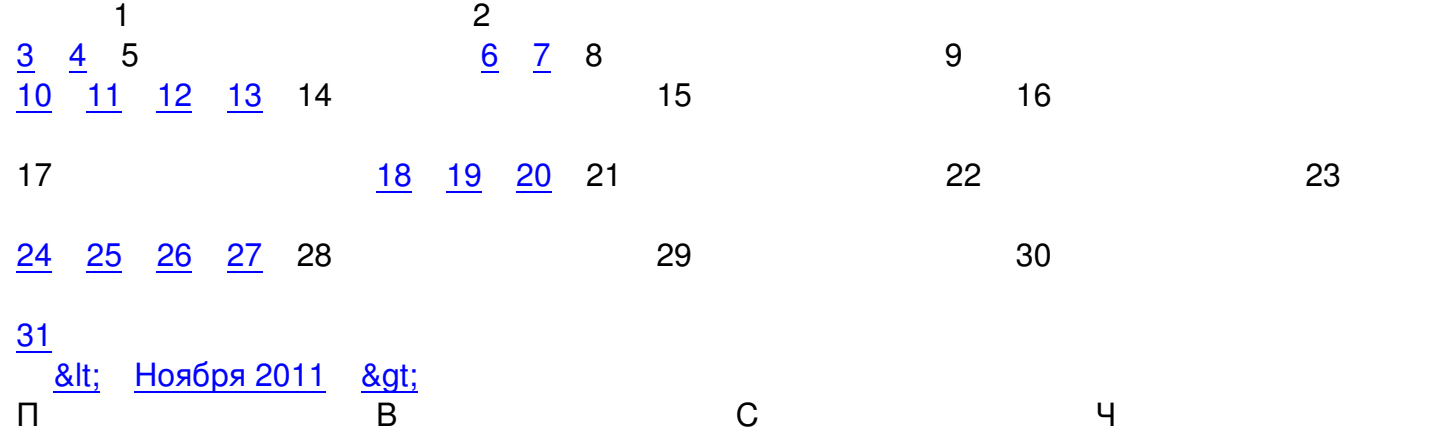

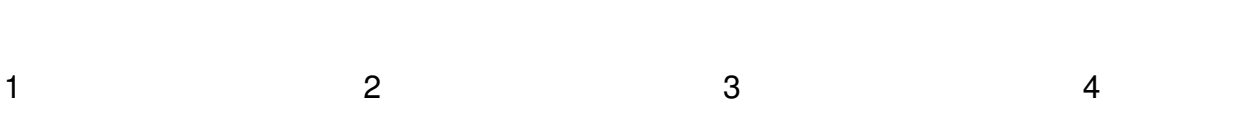

 $\boldsymbol{\Pi}$ 

 $\overline{\Pi}$ 

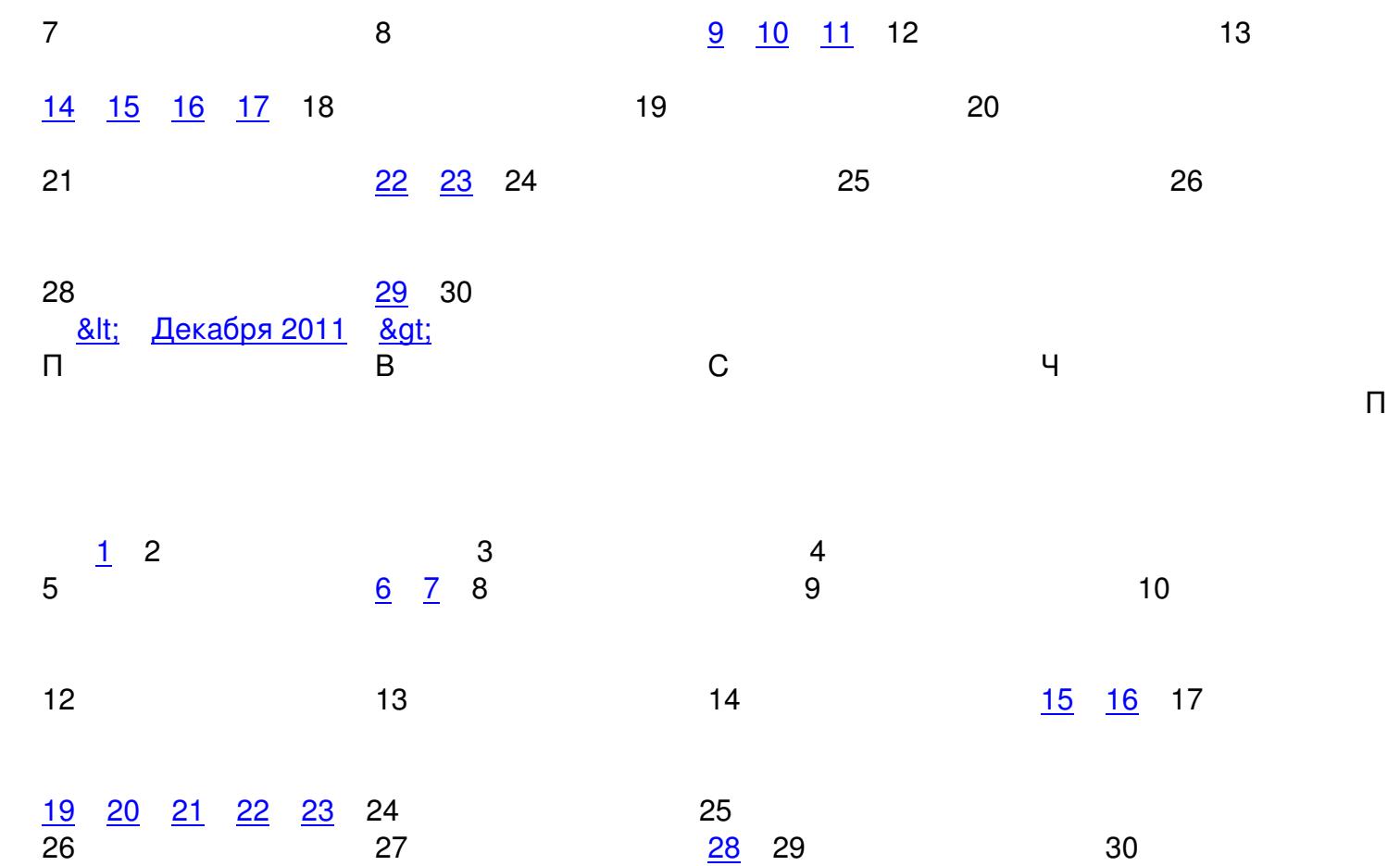

5